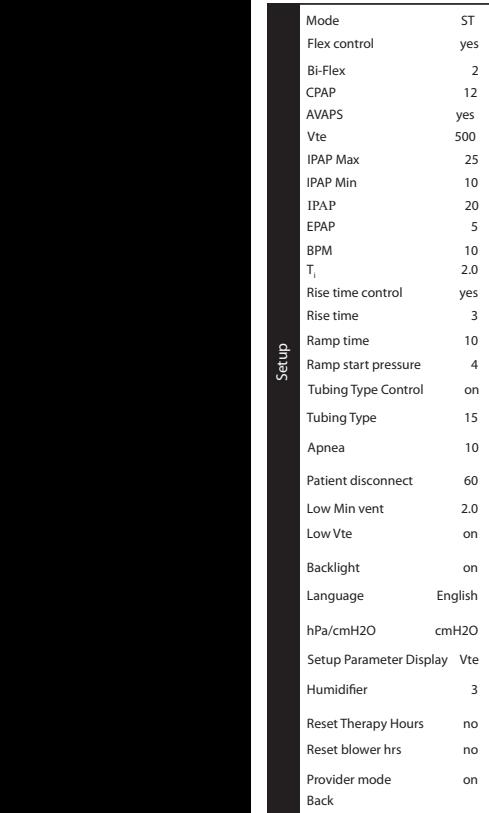

Setup